Informatique - TP 14 Générer de <sup>l</sup>'aléa 15 - 19 janvier 2024

## Corrigé

## Echauffement

Simuler une partie de bataille.

On modélise le problème en supposant que 2 joueurs (A et B) disposent d'un ha
un de 26 artes. On onsidère qu'à haque tour, haque joueur a une han
e sur deux de gagner (on génère un nombre aléatoire, s'il est ompris entre 0 et 0, 5, on onsidère que le joueur A a gagné et de fait on augmente d'une unité son nombre de artes). On rejoue un tour tant que haque joueur a au moins une arte.

```
import numpy . random as rd # on i m p o r t e la
    b i b l i o t h è q u e numpy . random
tas_a =26
t = 1
 =0 # on 
réée un 
 o m p t e u r pour 
 o m p t e r le
    nombre de tours de tours
while \sim ( tas and task of the tasable \sim ) :
  a = rd.random(1.13)b = rd.random(1.13)
 = 
 +1 # pour 
 o m p t e r le nombre de tours
        tas_a = tas_a +1
        tas_b = tas_b -1
        tas_a = tas_a -1
```
Code de partage ave [Capytale](https://capytale2.ac-paris.fr/web/c/1060-1458970) : 1060-1458970

```
disp (a ,b , 
 )
```
1. Compléter la fonction Python tirage suivante qui permet de simuler le tirage d'une boule dans une urne contenant b boules blanches numérotées de 1 à b, et r boules rouges numérotées de  $b+1$ à b+r, et qui renvoie la valeur 1 lorsque la boule pio
hée est blan
he, et renvoie la valeur 0 sinon.

tas\_b = tas\_b +1

```
import numpy . random as rd
definition in the set of the set of the set of the set of the set of the set of the set of the set of the set o
      n = rd . r a n d i n d i n t (1 , b + r ) = rd . r a n d i n t (1 , b + r ) = rd . r a n d i n d i n d i n d i
      if n <= b : # si le numéro tiré est i n f é r i e u r ou égal à r
             return 1 # on considère qu'il s'agit d'une boule blanche
             return 0 # sinon qu ' il s' agit d' une boule rouge
```
2. Ecrire une fonction Python qui donne le nombre de boules blanches obtenues au cours de  $n$ tirages successifs (avec remise) dans une urne contenant  $b$  boules blanches et  $r$  boules rouges (on devra utiliser la fonction tirage de la question précédente.)

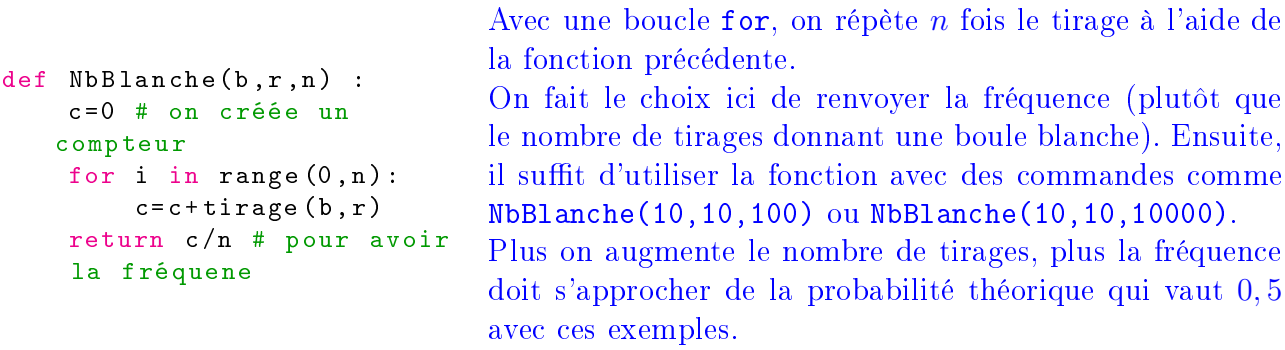

- 3. On souhaite évaluer la fréquence d'apparition d'une boule blanche, lors de 1000 tirages successifs, effectués (avec remise) dans une urne contenant 4 boules blanches et 6 boules rouges.
	- (a) Faire le calcul grâce à la fonction précédente. Refaire le même calcul mais pour 10000 tirages. Interpréter les résultats. En exploitant la fonction précédente, il suffit de lancer la commande NbBlanche (4,6,1000) puis NbBlanche(4,6,10 000). Au bout d'un grand nombre de tirages, la fréquen
	e d'apparition d'une boule blan
	he doit <sup>s</sup>'appro
	her de la probabilité : 0, 4.
	- (b) Compléter la fonction Python suivante qui permet elle aussi d'obtenir cette fréquence.

```
def f r e q u e n 
 e b l ( n ) :
     -for i in range (1 , n +1) :
          if tirage (4 ,6) >0 :
     return s / n
```
De la même manière que plus haut, on répète le tirage  $n$  fois et on calcule le nombre de boules blanches, la  $\frac{s}{f}$  fréquence est alors le rapport  $\frac{s}{f}$  $\overline{n}$  .